# **RSP CSWG Business Process #5 (How campus will manage, track, and document cost sharing)**

*Last revised 12/8/2010*

#### **ISSUE:**

The University of Wisconsin‐Madison is accountable to each sponsor for the amount of cost sharing agreed upon in the award document. In order to ensure that cost sharing obligations are met, multiple parties must work together. Departmental, Dean's office, and RSP staff need to cooperate to ensure that cost sharing commitments are monitored, fulfilled, and documented appropriately.

#### **BACKGROUND:**

**Award Summary** Award ID: MSN115274

Cost sharing may be provided through payroll, non‐payroll, or third party expenses. Campus users will report these expenses to RSP on a regular basis, either by verifying that payroll cost share has been set up or through providing RSP with information on non‐payroll or third party expenses.

The PI and Departmental staff will be notified through an auto‐generated e‐mail that an award has been set up. If cost sharing is included, cost share terms will appear.

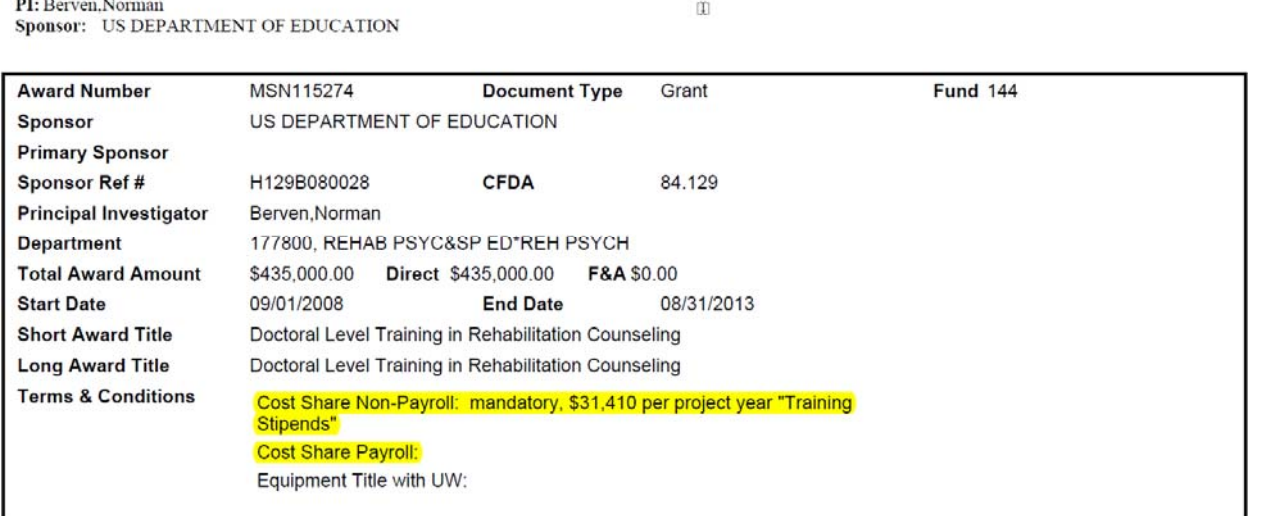

#### Cost share terms also appear in the WISDM Requirements tab.

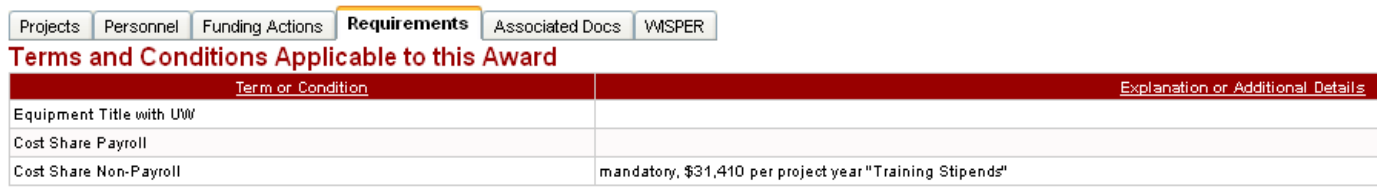

When the Payroll CS Term is present, the Cost Share Schedule tab in WISDM shows each individual whose salary is being used to meet an obligation.

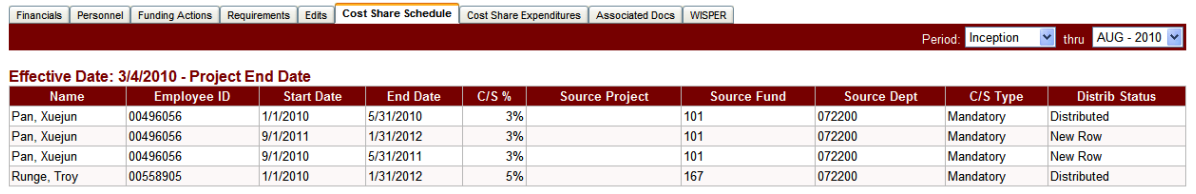

### **PROCESS for Monitoring Cost Sharing:**

- 1. Payroll Cost Sharing:
	- a. After the payroll cost sharing schedules have been set up according to the obligation, departmental staff is expected to monitor payroll cost sharing expenditures on a regular basis. At minimum, departmental staff should monitor cost sharing expenditures prior to effort certification.
	- b. Payroll cost sharing expenditures can be monitored in two places. The first is in the WISDM Cost Share Expenditures tab (see next page). The second is in the ECRT system, which essentially displays the exact cost share data that the Cost Share Expenditures tab reports.
		- i. During an open effort reporting period, cost share updates are manually loaded into ECRT on a weekly basis. Be mindful that this lag can attribute to any inconsistencies of the cost share data in WISDM and ECRT.
	- c. Departmental staff shall submit a Cost Share/Commitment Update Form for the following reasons related to payroll cost sharing:
		- i. Missing rows (i.e., was never scheduled)
		- ii. Corrections to percentage, dates, source funding, etc.
		- iii. Personnel changes
	- d. The far right column of the CS row displays the status code. See **Appendix A** for descriptions for each of the possible status codes. Certain codes stand for errors. If a row has gone into error status, an RSP sub‐team will automatically correct it (see RSP CSWG Business Process #6). To avoid duplicating efforts of error resolution, campus should not submit an update form that is meant to correct a row already in error status. For problematic cases that are unable to be fixed in-house at RSP, the RSP sub-team will contact departmental staff to work out a resolution. Potential fixes might include amending the dates or amounts.
- 2. Non‐Payroll Cost Sharing:
	- a. After a non‐payroll transaction has occurred that will be used to meet a cost sharing obligation, the departmental staff shall submit a Cost Share/Commitment Update Form coupled with WISDM documentation.
	- b. The departmental staff shall monitor progress toward meeting the non‐payroll cost sharing commitment by verifying expenses and reporting to RSP at least once per budget period.
- 3. Third Party Cost Sharing:
	- a. After a third party has made a contribution of goods or services to be used to meet a cost sharing obligation, the departmental staff shall obtain documentation from the third party that provides evidence of the contribution. Guidance for what should be included in the third party documentation can be found on pages 21‐22 of the UW‐ Madison Cost Sharing Guidelines here. Again, departmental staff shall submit a Cost Share/Commitment Update Form.

b. The departmental staff shall monitor progress toward meeting the third party in‐kind cost sharing commitment by verifying expenses and reporting to RSP at least once per budget period.

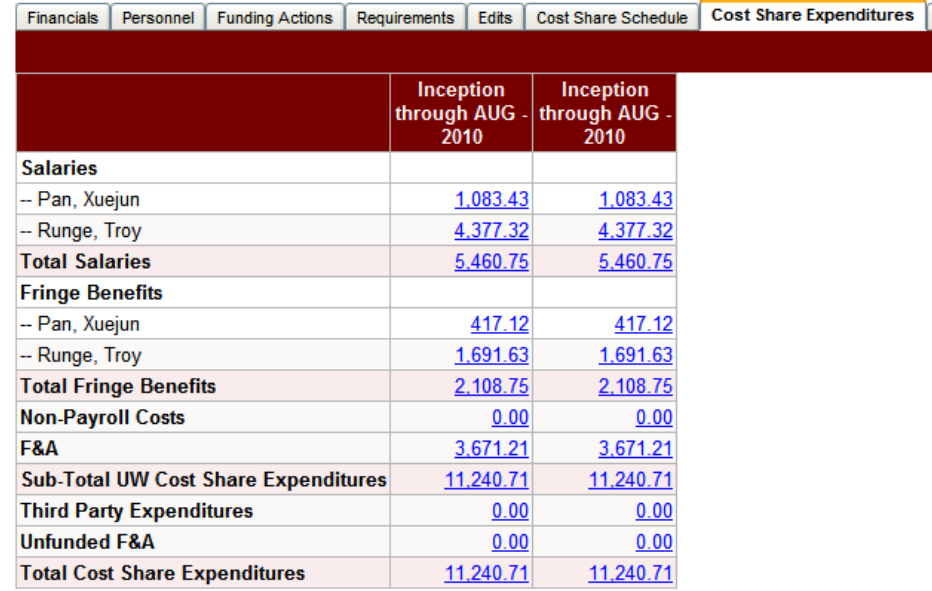

Staff will use the WISDM Cost Share Expenditures tab to view and verify that cost share obligations have been met. Note that certain sponsors limit the amount of unrecovered F&A (or other expenses) that may be used to meet cost sharing obligations. Departmental staff should review such limitations and take them into account when monitoring the bottom line.

#### **FLOWCHART**

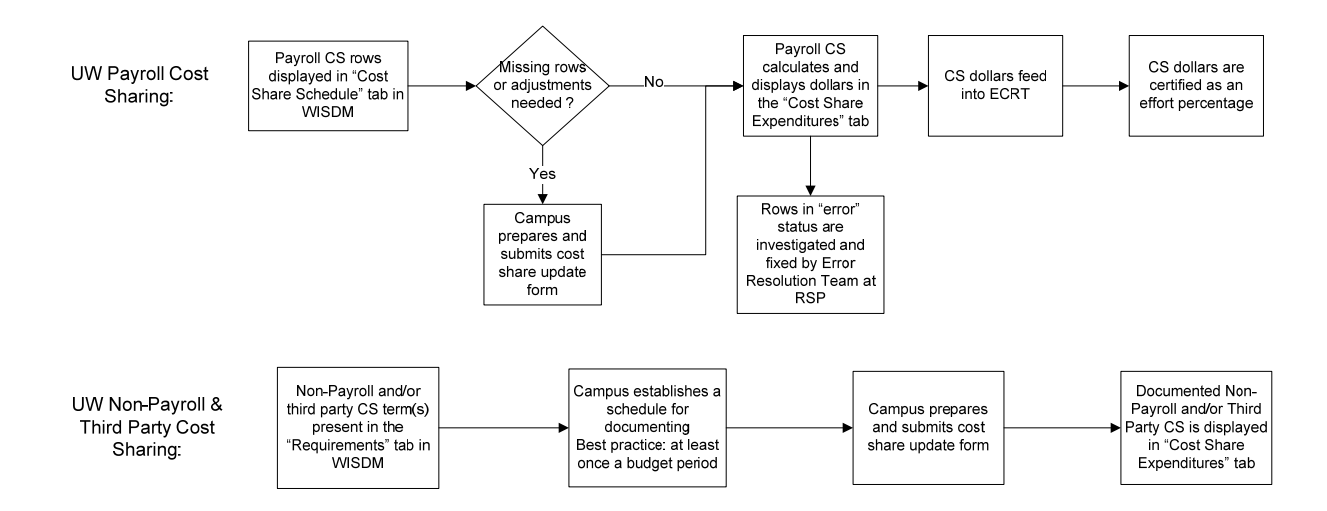

## **CS Update Form Preparation Instructions:**

Save a PDF copy of the form to a computer/server using a naming convention that allows for electronic storage and submission at the Department/Dean's Office.

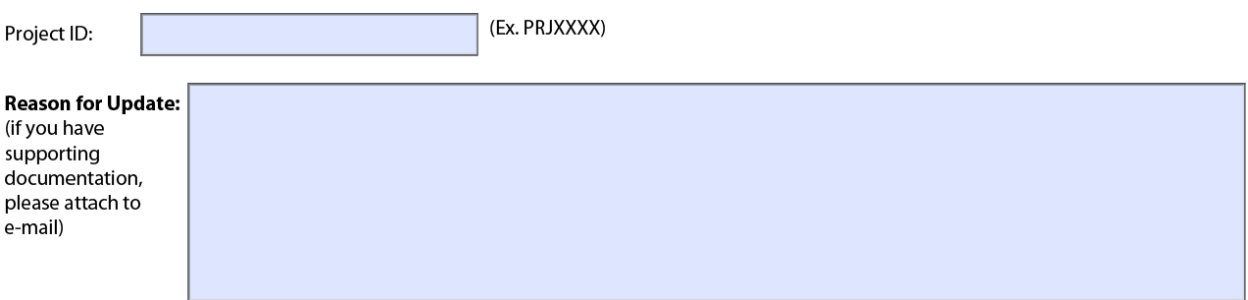

The "*Project ID*" (e.g. PRJXXXX) is identified as the target project for the cost share. The "*Reason for Update*" field is optional but should be utilized to provide clues or an explanation for the submission of the form, which can often be helpful to reviewers downstream.

#### **Scheduling a CS Payroll Row:**

All fields should be filled out for every CS row, with the exception of the source project. The CS source fund must be available and sufficient. The "Cost Share %" should be stated as a figure that is relative to the employee's gross pay (excluding non‐ECRT salary account codes). As an example, if an employee is paid 50% from fund 101 and 50% from fund 233 and the intention is to cost share all of the gift account salary, then use 50% in the scheduled CS row, not 100%.

Fayroll Cost Share Expense (Please complete the table below) Commitment Update (Please complete the table below)

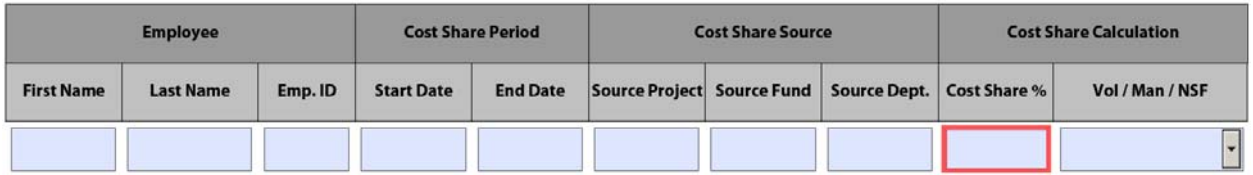

#### **Required Supporting Documentation for Non‐Payroll:**

**1.) Non‐Payroll Cost Share Expense**: Properly documenting non‐payroll expenses requires a WISDM expenditure export to an Excel spreadsheet. Before exporting, the following columns must be selected in the "Pick Custom Columns": Fund, Dept, Project, Acct, Acct Descr, Line Descr, Source, Journal ID, Journal Line, Date Posted, Monetary Amount, and Voucher ID. After all the required columns are being displayed, perform the export by selecting "Excel" in the "View as" dropdown list and click "Go".

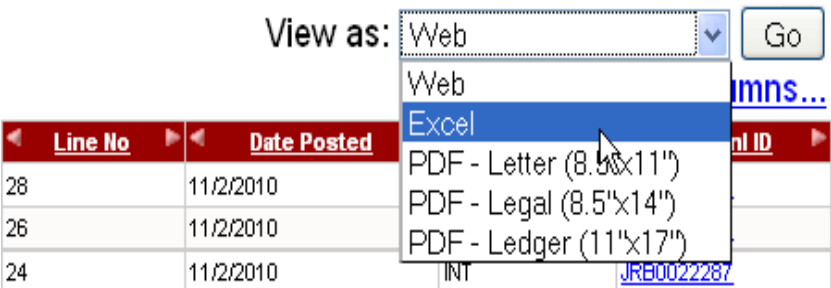

Highlight the CS lines or preferably delete the lines that are not being cost shared. Save a copy of the Excel file to be attached along with the CS update form.

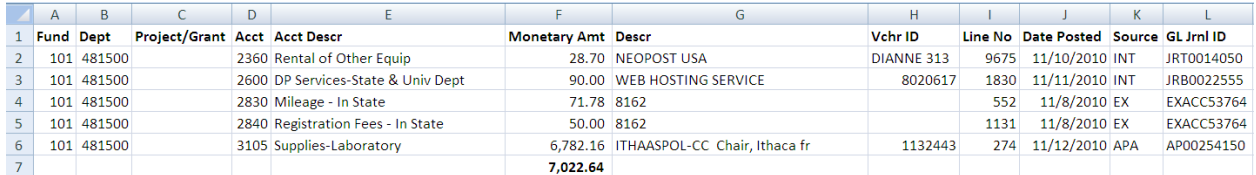

Notably, if the "GL Jrnl ID" of the transaction begins with the "EXACC", the travel expense report ID must be obtained from the Department Administrator or Traveler and included on the spreadsheet in the far right‐hand column. See **Appendix B** for a complete list and description of all journal ID mask codes.

- **2.) Third Party Cost Share Expense**: The official statement from the Third Party should be scanned and attached if not already digitized.
- **3.) Unfunded F&A Expense:** A spreadsheet containing calculations should be worked up and attached.

Once all the supporting documentation is sound, select the appropriate radio buttons to complete the form. The mandatory or voluntary CS type must be identified along with the total amount intended to be cost shared.

(Non-Payroll Cost Share Expense (Select type and check one of the following radio buttons)

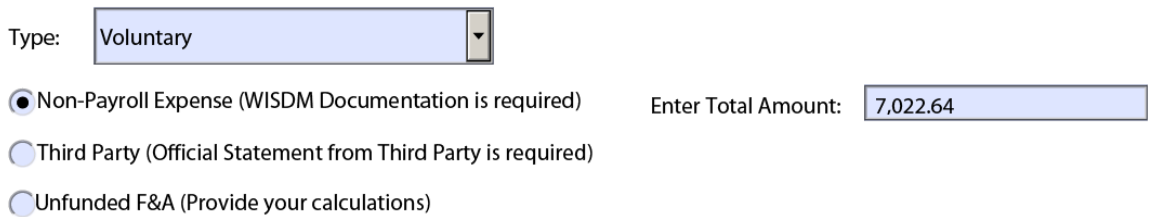

**Best Practices:** Departments should establish a schedule for documenting CS. It is advised that CS payroll updates occur prior to an effort reporting period opening and the non-payroll CS forms should be submitted on a budget period basis, at minimum, for accurate reporting. Having a schedule for documenting CS will help avoid scrambling at the culmination of the award to get caught up.

### **Routing and Approvals:**

Preparers should email the update form, as a PDF, along with any supporting documentation (e.g. spreadsheets, third party statements, etc.) to their Dean's or Director's office. The subject line of the email should read as follows: *Cost Share and Commitment Update Form: PRJXXXX*. It is an acceptable practice to attach multiple update forms on the condition that each project ID affected is referenced in the subject line. If expediting is necessary, include language in the body of the email explaining the need to rush processing.

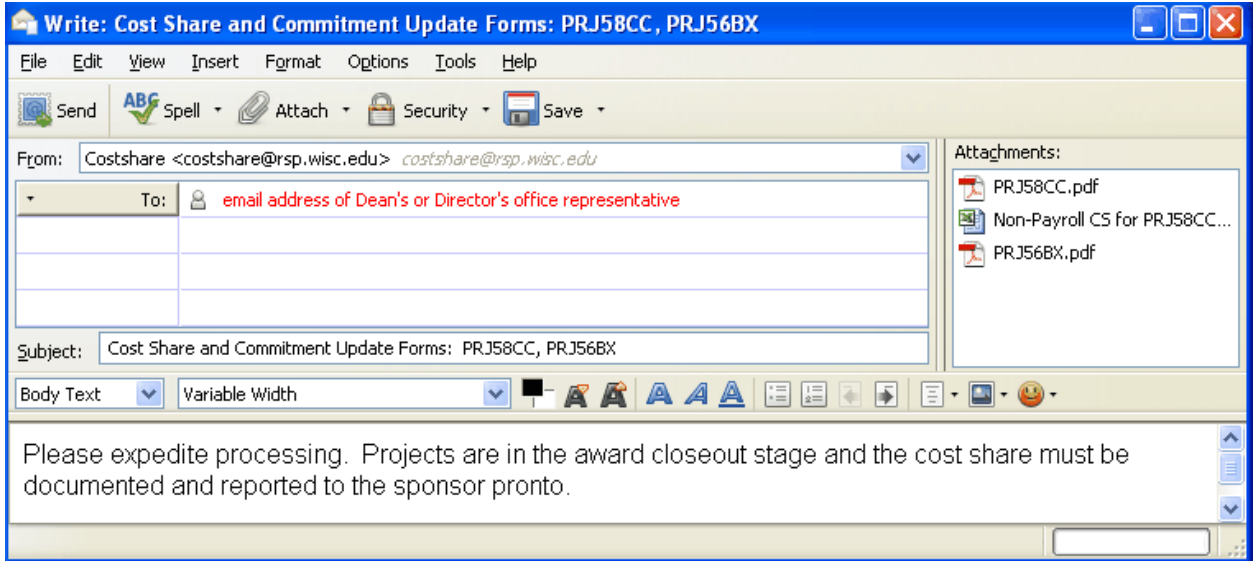

After reviewing the CS update request, the Dean's or Director's office representative should simply forward the email without manipulating the subject line to <costshare@rsp.wisc.edu>. This action serves as the Dean's Office approval for CS.

Please do not print the form and manually route, as paper copies will no longer be accepted. It is unnecessary to physically sign the form, as submission via email is consenting. Illegible signatures make it difficult to facilitate communication on problematic forms. Requiring electronic routing will cut down on paper, speed up the processing time, and will provide a date stamped record of employees involved for any needed follow up.

## **FLOWCHART:**

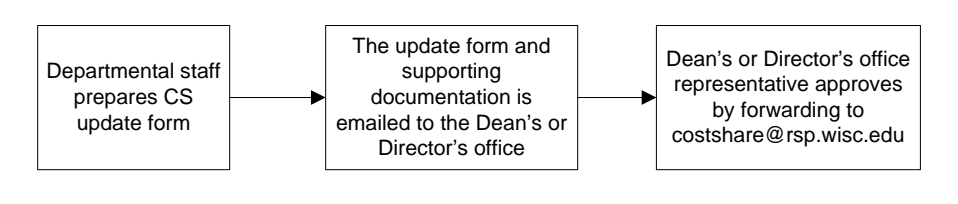

# **Cost Share Status & Error Codes Appendix A**

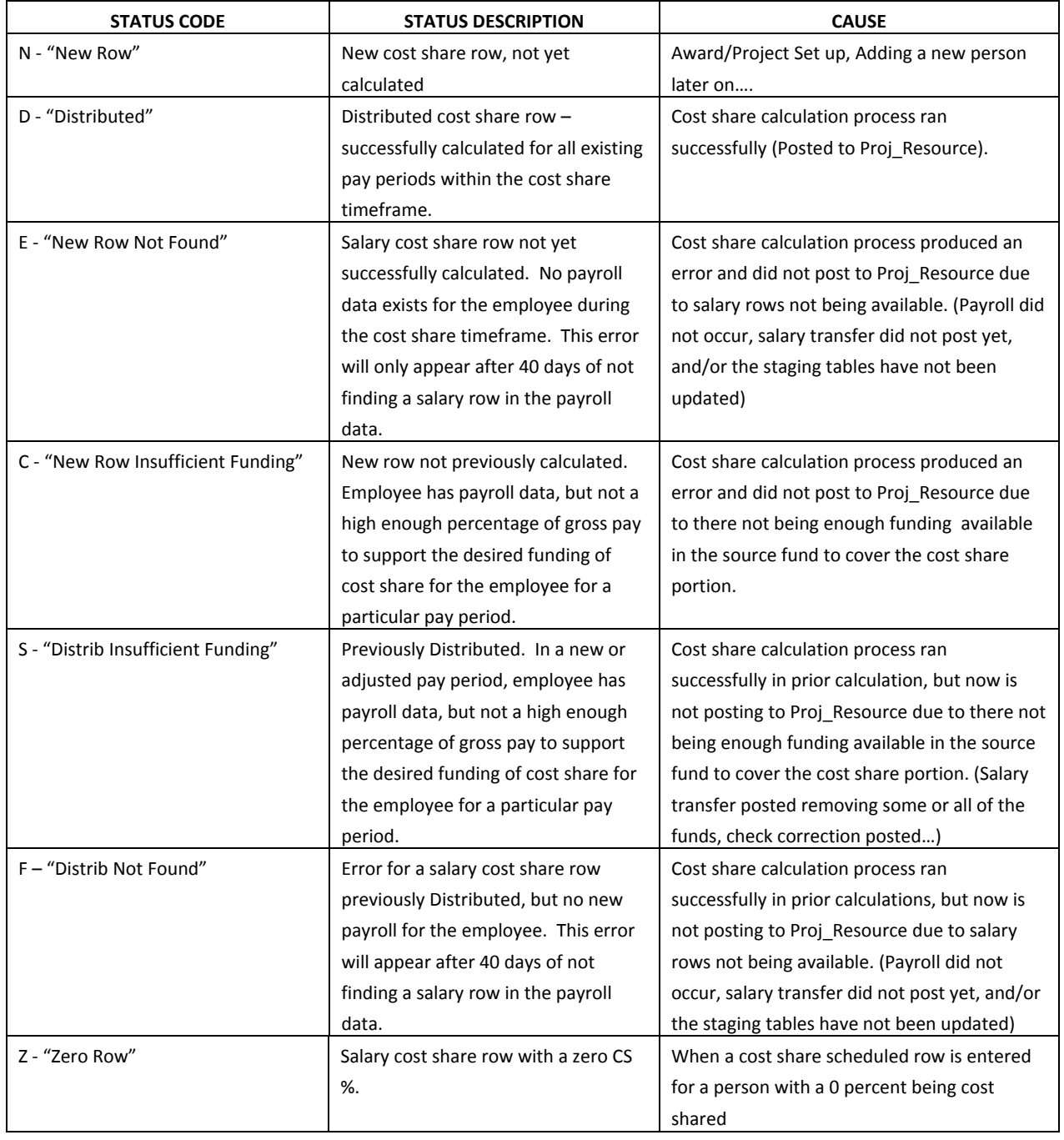

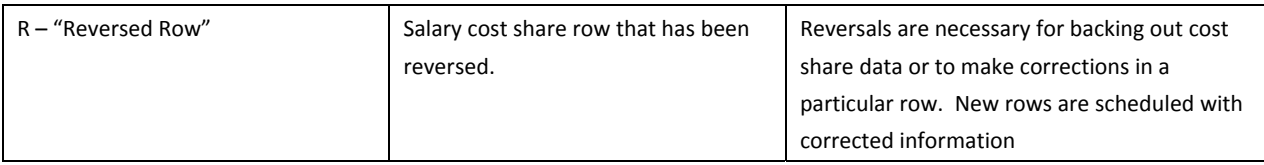

# **FY2011 UWMSN Journal ID Mask Codes Appendix B**

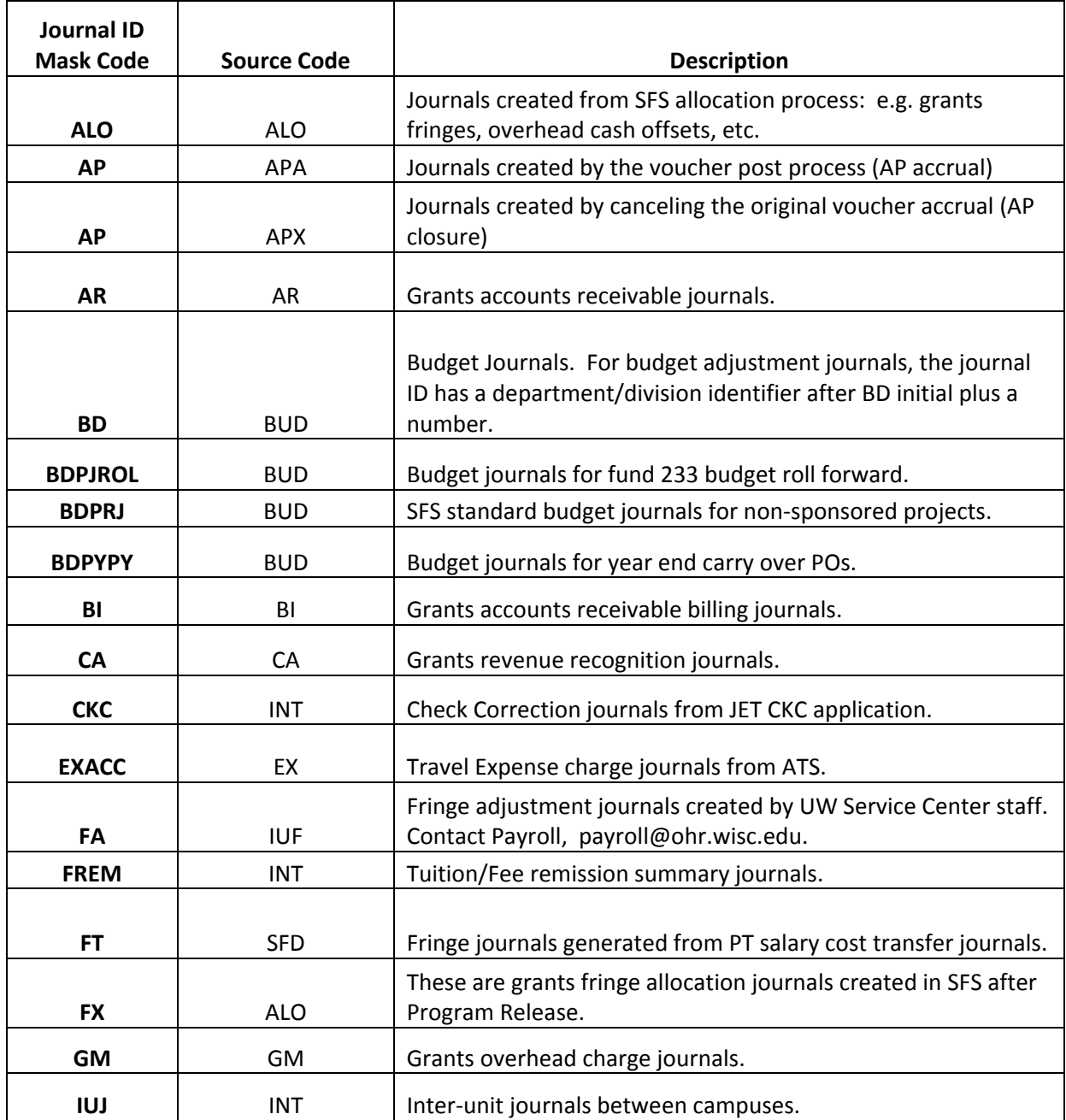

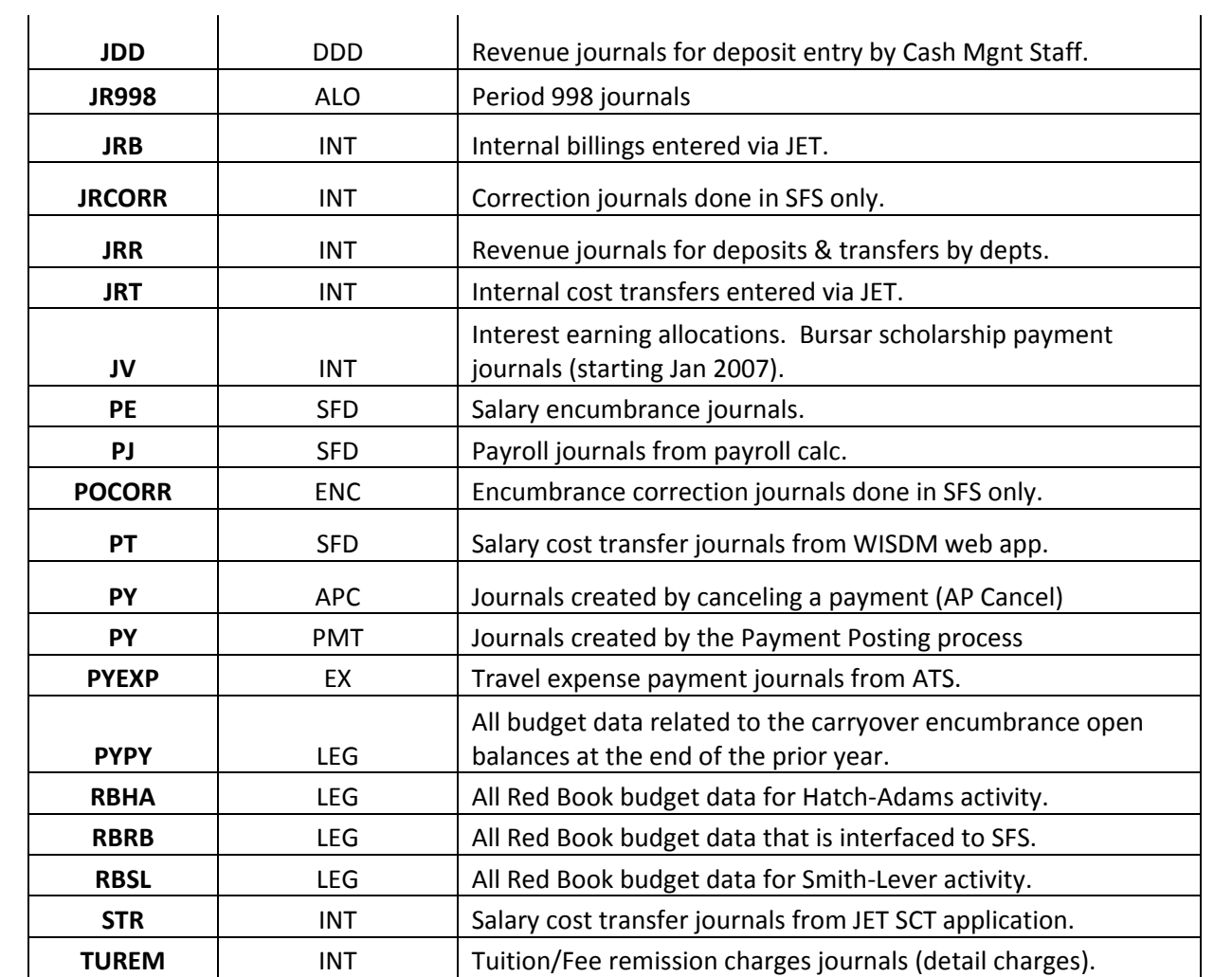